# Computing Betti Tables with HTCondor

Jay Yang

May 18, 2016

K ロ X イロ X K ミ X K ミ X ミ X Y Q Q Q

# What are Betti Tables

- $\triangleright$  A tool in Algebraic Geomtry
- $\triangleright$  A shape determines a "barcode" of integers known as a Betti table.

Example

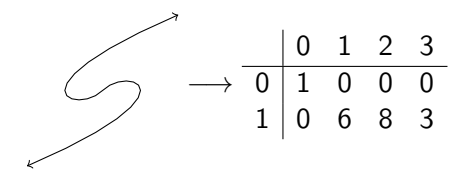

- $\triangleright$  Unfortunately we don't understand the dictionary between shapes and "barcodes"
- $\triangleright$  The goal is to understand how this correspondence encodes geometry

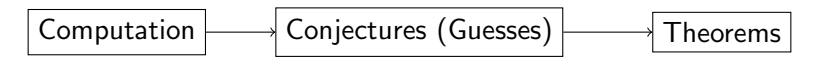

**KORK ERKER ADE YOUR** 

### **Examples**

- $\blacktriangleright$  Twin Primes Conjecture
- $\blacktriangleright$  Riemann Hypothesis
- $\blacktriangleright$  Average Rank of Elliptic Curves

 $\triangleright$  Betti tables of the projective plane of degree d

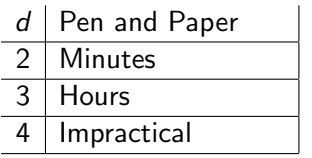

K ロ X イロ X K ミ X K ミ X ミ X Y Q Q Q

## Gröbner Basis

- $\triangleright$  Based on polynomial algebra
- $\triangleright$  Developed in the 60s
- $\blacktriangleright$  Implemented in the 80s
- $\blacktriangleright$  Advantages
	- $\blacktriangleright$  Already implemented
	- $\triangleright$  Well optimized
- $\blacktriangleright$  Disadvantages
	- Difficult to distribute

**KORK ERKER ADE YOUR** 

 $\triangleright$  Doubly exponential

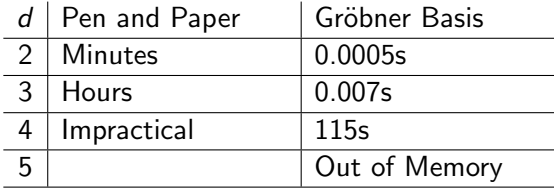

K ロ ▶ K @ ▶ K 할 ▶ K 할 ▶ ... 할 ... 9 Q Q ·

- $\blacktriangleright$  Based on linear algebra
- $\blacktriangleright$  Advantages
	- $\triangleright$  Based on well known linear algebra algorithms

**K ロ ▶ K @ ▶ K 할 X X 할 X → 할 X → 9 Q Q ^** 

- $\blacktriangleright$  Easily Distributable
- $\blacktriangleright$  Disadvantages
	- $\blacktriangleright$  Lose exactness

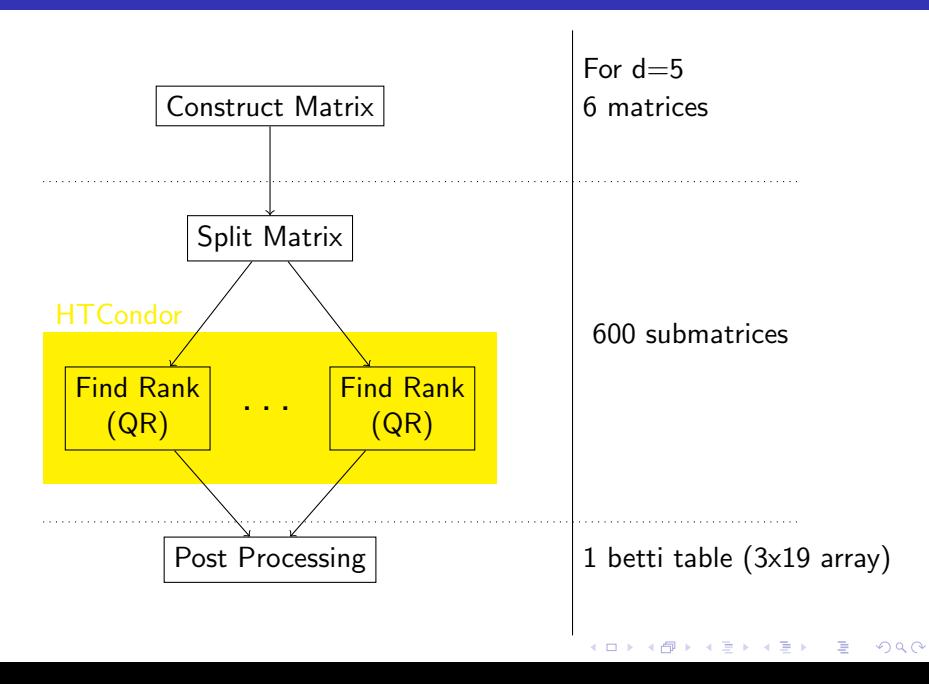

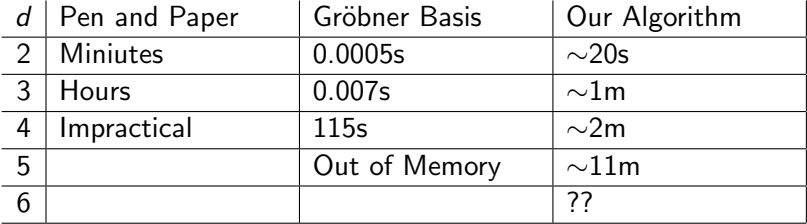

K ロ X (日) X (日) X (日) X (日) X (日) X (日) X (日) X (日) X (日) X (日)

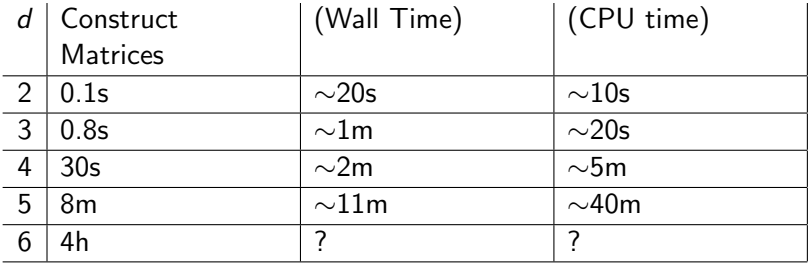

K ロ ▶ K @ ▶ K 할 > K 할 > 1 할 > 1 ⊙ 9 Q @

```
executable = wrapper.sh
output = outdir/single_entry_14_1.$(CLUSTER).$(PROCESS).out
error = outdir/single_entry_14_1.$(CLUSTER).$(PROCESS).err
log = single</u>(-14.1. $(CLUSTER).log
```

```
universe = vanilla
```

```
arguments=$(infile) ./out_14_1/
```

```
request_memory = 6G
```
queue infile matching files ./matrices/map\_14\_1/\*.dat

**K ロ ▶ K @ ▶ K 할 X X 할 X 및 할 X X Q Q O \*** 

#### $\blacktriangleright$  Run  $d = 6$

- Example 1 Largest matrices for  $d = 5$  use 5GB of ram
- Example 10-100GB? Largest matrices for  $d = 6$  use 10-100GB? of ram

**KORKA SERKER ORA** 

- ▶ Dynamic Memory Requests in Condor
- $\blacktriangleright$  Flock to CHTC's HTCondor pool on campus
- $\triangleright$  Obtain partial tables for  $d > 6$
- Investigate other rank algorithms other than  $QR$
- $\blacktriangleright$  More complex shapes
- $\triangleright$  Create a database of Betti tables

### Thanks to

- $\triangleright$  Thanks to my collaborators Daniel Erman and David Bruce
- $\triangleright$  Steve Goldstein for introducing us to HTCondor and helping us understand and use it
- $\triangleright$  Steve Wright for his advice on matrix rank for sparse matrices
- $\triangleright$  The organizers for giving us the opportunity to give this talk

**KORKA SERKER ORA**